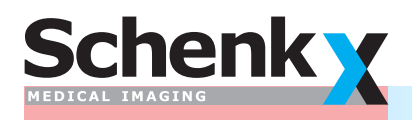

Ein Unternehmen der EXAMION® Gruppe

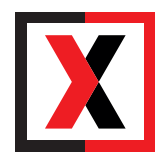

# **Medical Imaging Software «X-AQS»**

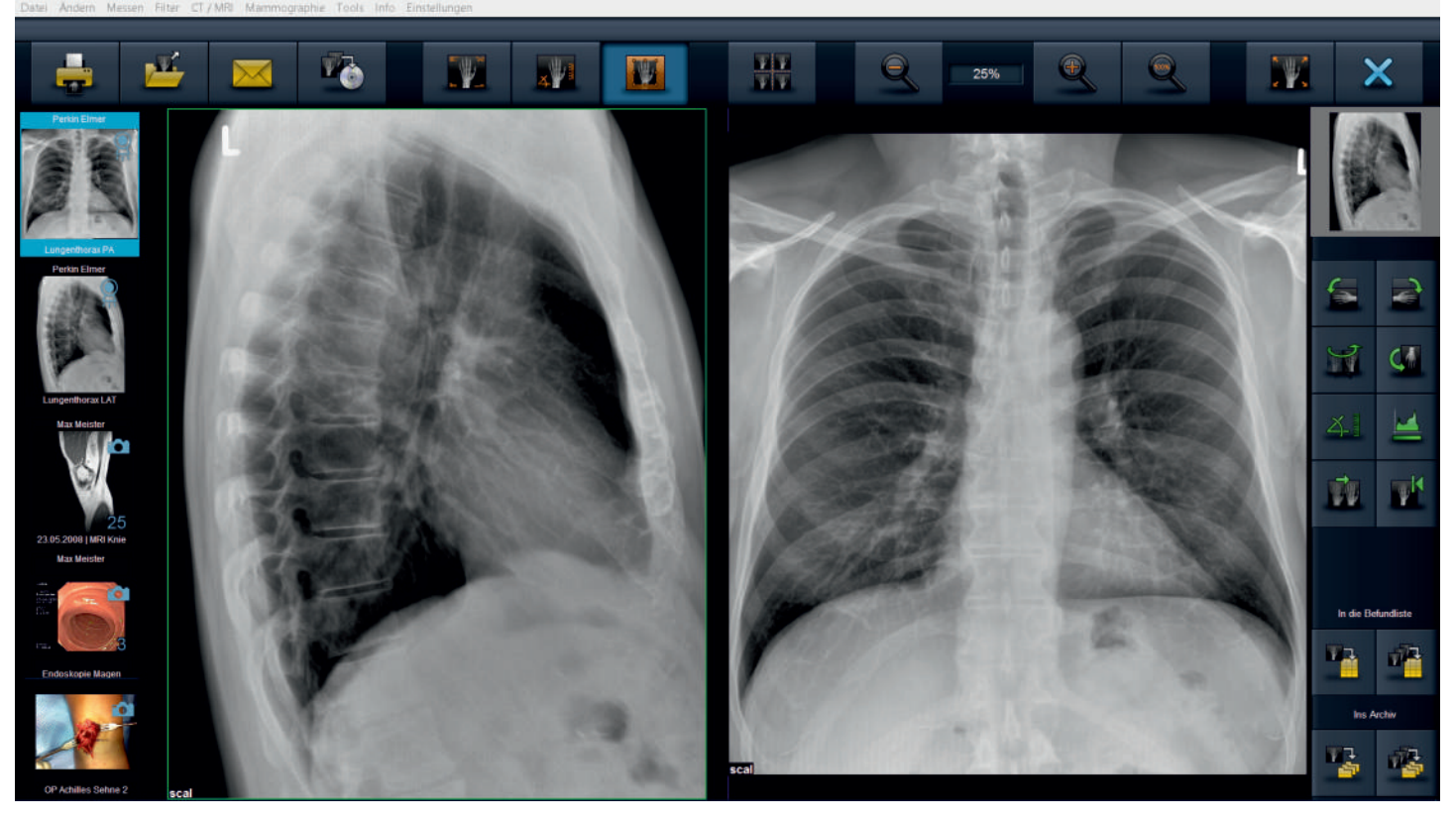

**Professionelle Röntgenbild-Akquisition, Befund-Viewer & PACS, Archiv für alle Bilder**

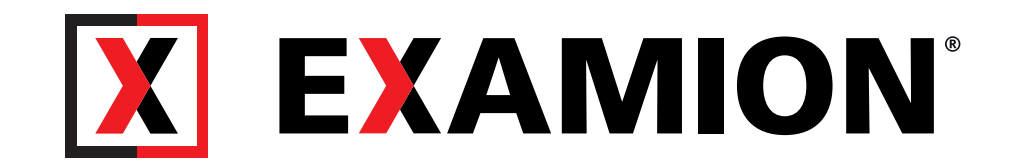

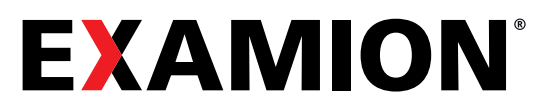

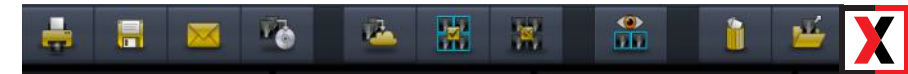

#### Das Komplettpaket

# **«X-AQS» Software von EXAMION**®

X-AQS ist die universelle Bildverwaltungs-Software der Zukunft, mit überdurchschnittlichen Anbindungsmöglichkeiten an ein breites Spektrum von CR-Digitizern und DR-Detektoren.

Die innovative, grafische Bedienoberfläche führt den Benutzer durch den kompletten Bildaufnahmeprozess und ermöglicht auch die Steuerung/Einstellung des Röntgen-Generators.

Der Schulungsaufwand ist sehr gering, da das ganze Funktions-Spektrum in einer einzigen graphischen Bedienoberfläche realisiert ist.

Die X-AQS-Software arbeitet mit Bildverarbeitungs-Algorythmen der neuesten Generation und liefert damit optimale Bildqualität.

Die Anwendung benötigt sehr wenig Benutzereingaben und ist deshalb einfach zu bedienen. Sie übernimmt von der Verwaltungs-Software die Patientendaten, steuert den Digitizer, bzw. den Detektor und optimiert die Bildqualität vollautomatisch. Fast alle denkbaren Bearbeitungs- und Befundungs-Hilfsmittel sind bei diesem Komplettpaket mit an Bord.

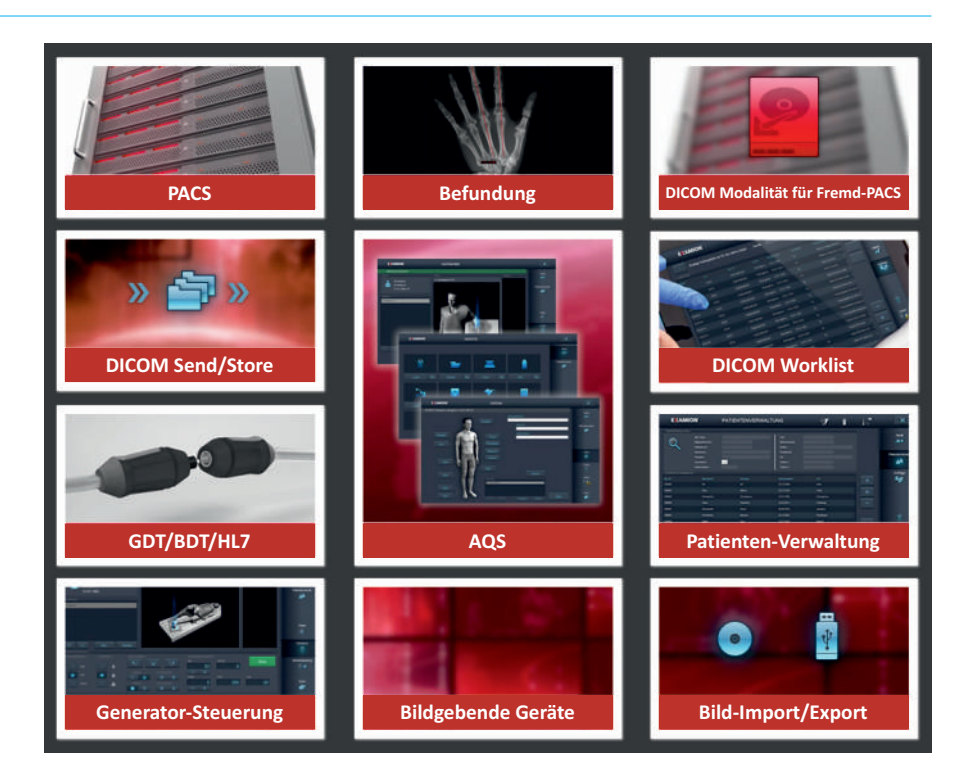

#### **Das X-AQS enthält alle notwendigen Module für umfassendes Medical Imaging**

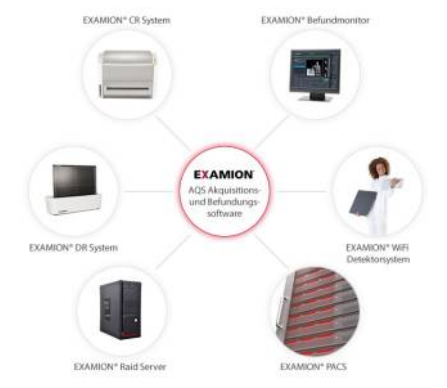

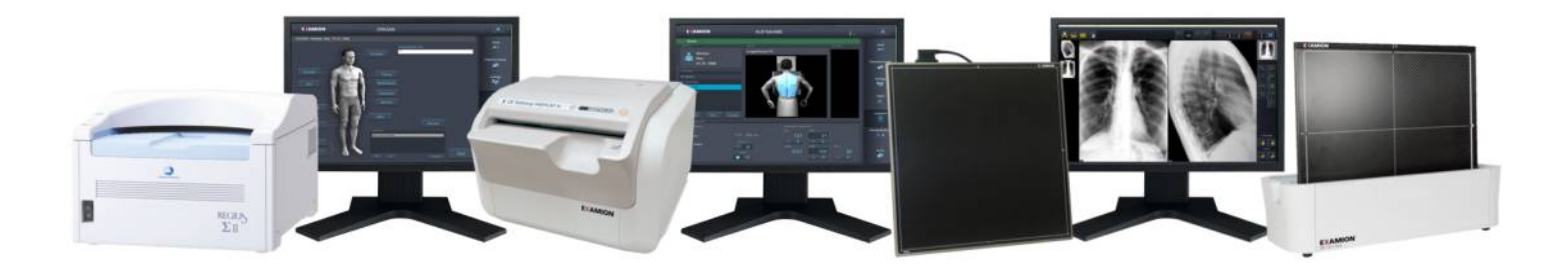

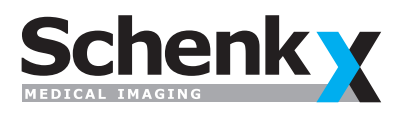

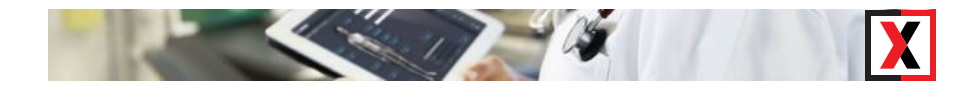

#### Das vielseitigste, integrierte System

## **Geräte/Modalitäten, medizinische Bilder**

Die von uns angebotenen Digital-Pakete bestehen aus einer grossen Auswahl an Speicherfolien-Digitizern oder direktdigitalen Detektoren und der X-AQS-Software von EXAMION.

Das System ist sowohl auf die Arbeitsprozesse von Human- wie auch Veterinär-Praxen abgestimmt.

Das Resultat ist ein flexibles Komplett-System mit einfachster und durchgängiger Bedienung, inkl. vollwertigem PACS (Bildarchiv) und Befundkonsole (Viewer) zu einem unschlagbaren Preis.

#### **Besondere Eigenschaften**

Ein EXAMION-System mit der X-AQS-Software zeichnet besonders aus:

Digitale Röntgen-Bildverarbeitung mit hoher Zuverlässigkeit und exzellenter Bildqualtität, voller Funktionsumfang inkl. PACS-Server und Netzwerk-Lizenzen für alle Benutzer.

Speziell hervorzuheben ist die perfekte Integration in Ihr Praxis-Verwaltungs-System durch die einzigartige Zweiweg-Schnittstelle. Bilder lassen sich direkt aus der Patienten-Verwaltungs-Software aufrufen, die bidirektionale Kommunikation kann Einträge in die elektronische Krankengeschichte erstellen und ermöglicht zudem die automatische Verrechnung - Erst das macht ein digitales Bildverarbeitungs-System perfekt.

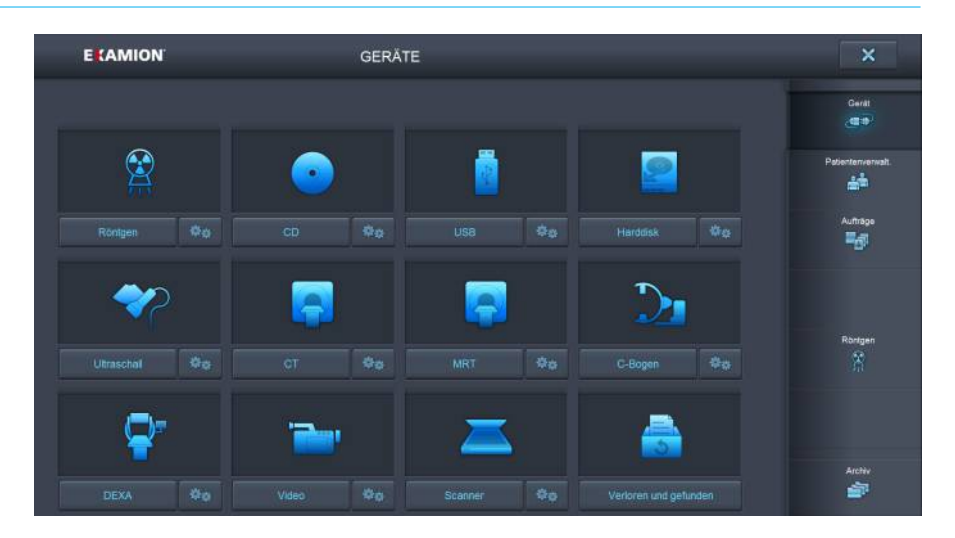

**Praktisch alle bildgebenden Geräte** können angeschlossen werden und mit den Importmöglichkeiten wird aus **X-AQS ein System für alle Bilder!** Das System ist nicht nur ein Röntgen-Programm, sondern mit dem **integrierten PACS** dient es auch dazu, alle medizinischen Bilder darin zu verwalten.

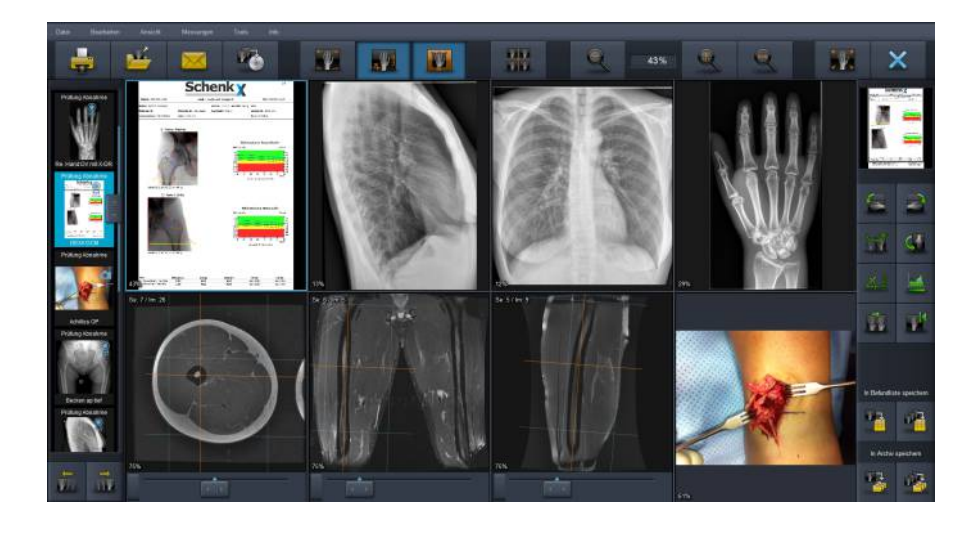

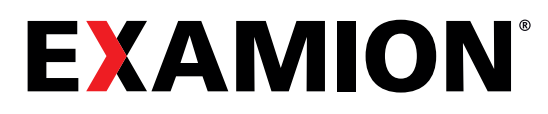

#### Das am einfachsten zu bedienende Medical Imaging-System

# **Prozess-Überblick/Beispiele**

**1. Patient wählen** Übernahme der Patientendaten via DICOM Worklist, BDT/GDT, HL7 etc. aus dem Praxis-/Klinik-Verwaltungs-System oder durch manuelle Erfassung in derAQS-eigenen Patientenverwaltung.

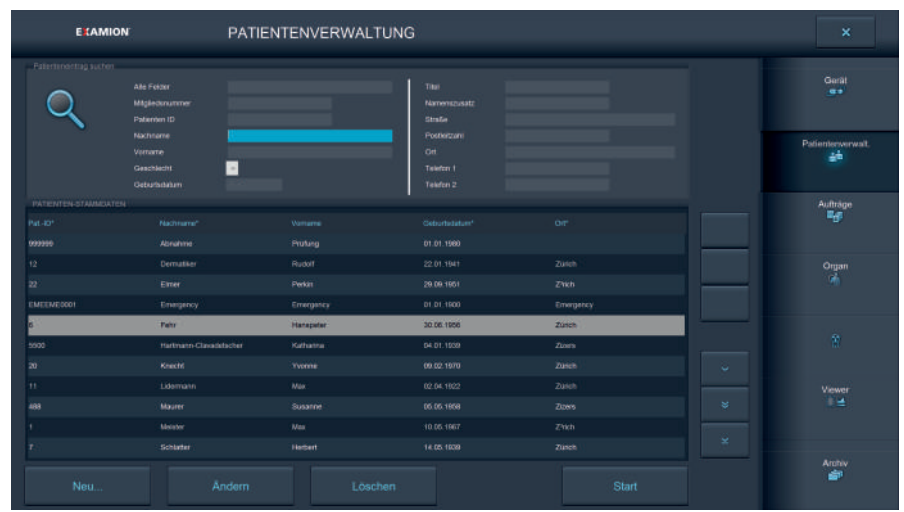

 $\infty$ 

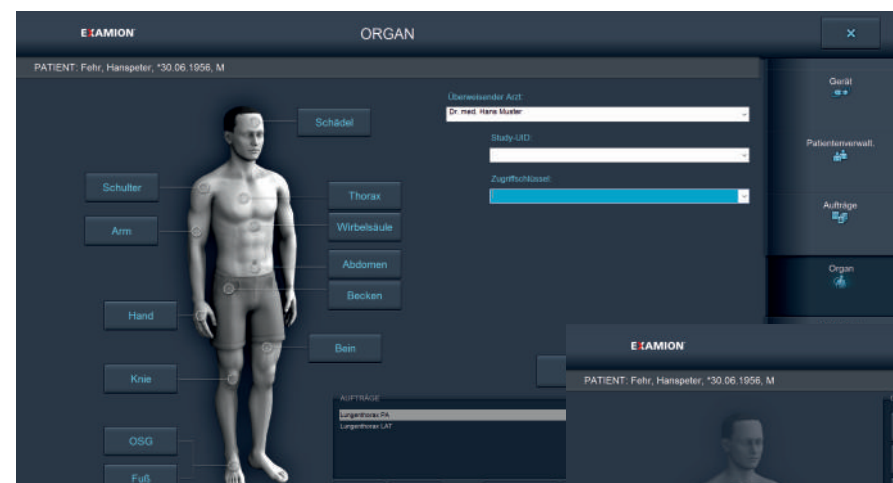

#### **2. Organ auswählen...**

Auswahl der zu röntgenden Körper-Region und des Körper-Teils.

 $\mathcal{L}$ 

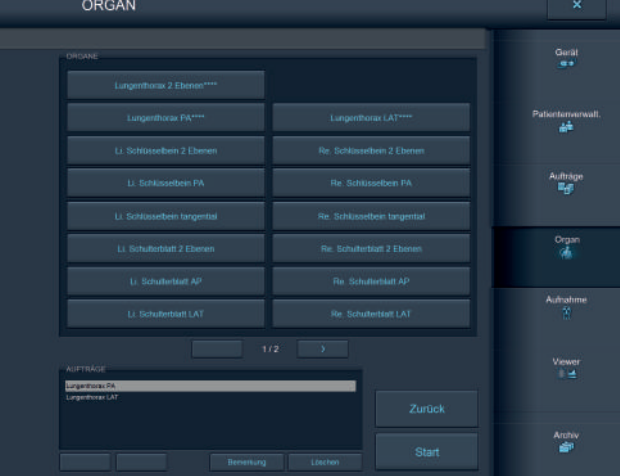

#### **...ergibt die Auftragsliste (Worklist)**

Auf jedem Computer im Netzwerk können Aufträge erteilt werden, welche in der Übersicht auf der Röntgen-Konsole erscheinen.

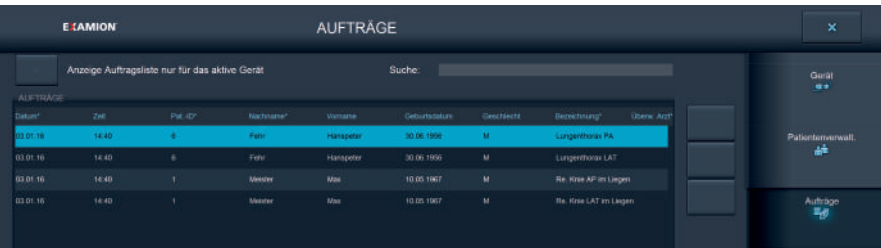

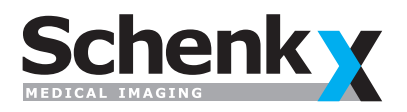

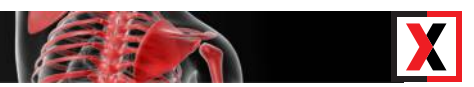

# **Bearbeitung/Prozessierung**

#### **3. Aufnahmen durchführen**

Gewünschte Projektion auswählen und Aufnahme ausführen. Es stehen Vorschläge für Einblendung, Positionierung und Dosis zur Verfügung.

> Bei Anbindung des Generators wird dieser direkt gesteuert und...\*

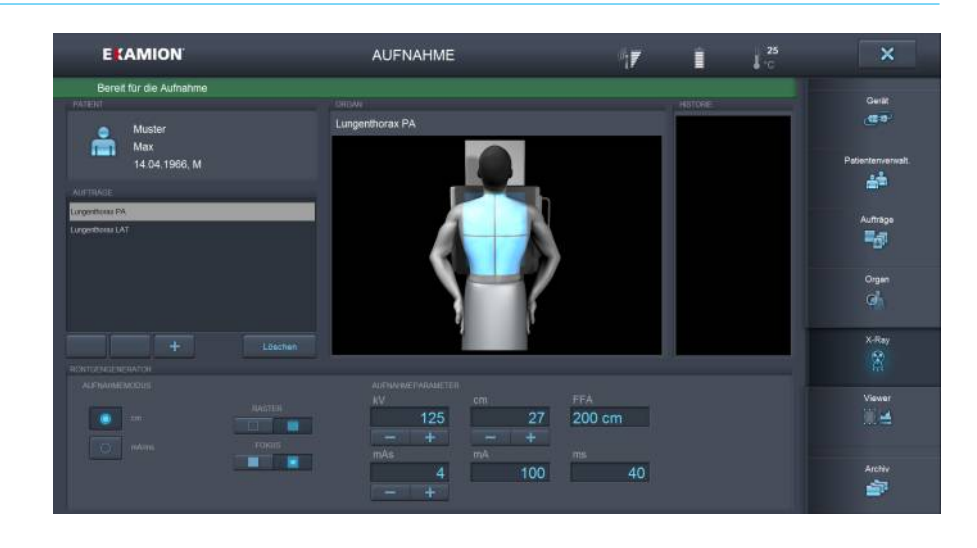

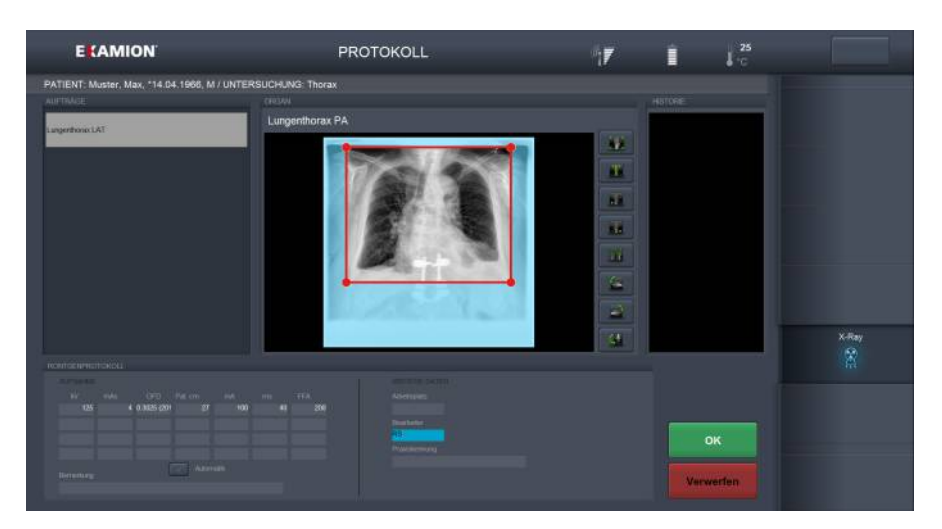

\*...das Röntgen-Journal mit Protokoll der Expositions-Daten inkl. OFD-Wert ist damit automatisch geführt.

#### **4. Aufnahmen bearbeiten**

Bild-Vorschau mit Sofort-Bearbeitung: Drehen, Spiegeln, digitaler Shutter, rechts, links, Freitext...

#### **...weiter bearbeiten**

Bilder im Viewer bearbeiten, in die Befundungsliste oder ins Archiv senden.

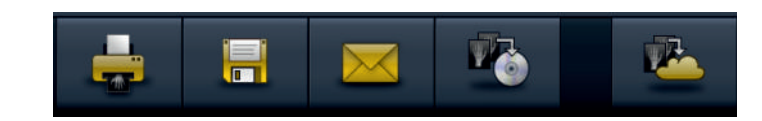

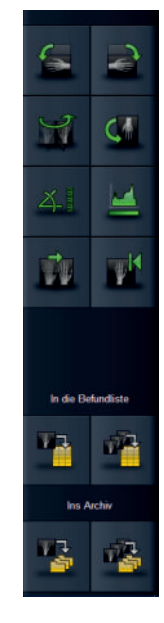

#### **Bilder senden/teilen...**

Ausdrucken (Papier/Film), auf USB-Stick kopieren, per Email versenden, Patienten-CD erstellen, via Cloud teilen.

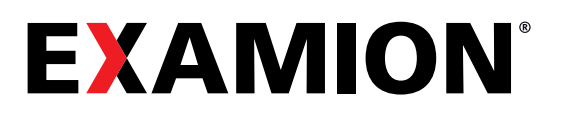

#### Einfach, übersichtlich und sofort beherrschbar

### **Bilder anzeigen, befunden, verwalten**

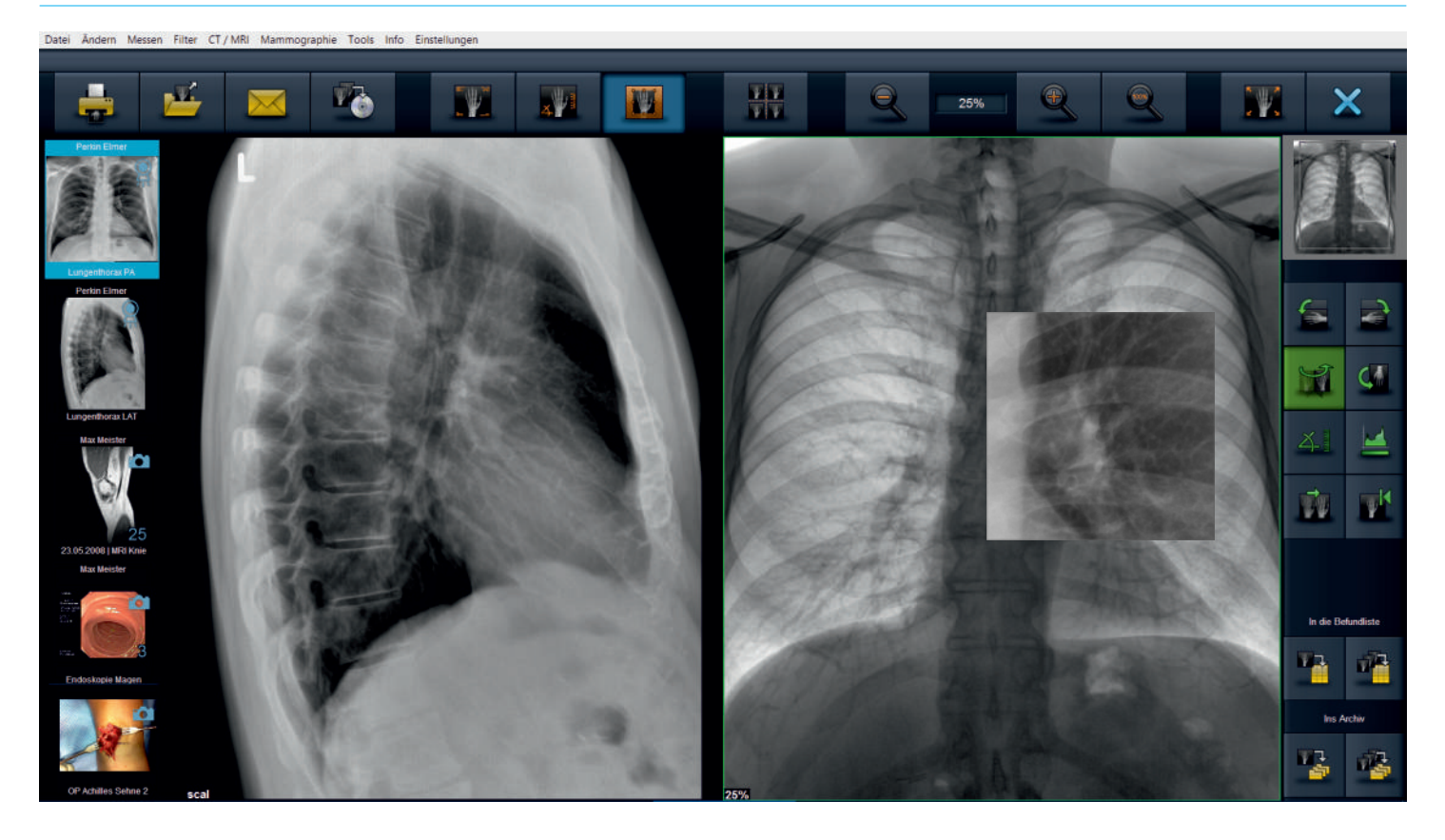

#### **Befund-Viewer**

Nach der Erstellung der Bilder können diese auf jedem Arbeitsplatz mit dem integrierten Viewer betrachtet, bearbeitet und befundet werden. Dazu stehen zahlreiche Hilfsmittel zur Verfügung (Gradation/Fensterung, Helligkeit/Kontrast, Filter, negativ, Befund erfassen, Messwerkzeuge, Lupe).

#### **Suchen - Finden**

Bei allen Systemen mit Schnittstelle können die Bilder vom jeweiligen Patienten aus dem Verwaltungs-System aufgerufen werden. Es steht aber auch eine leistungsfähige Volltext-Suche im AQS zur Verfügung. Damit finden Sie jedes Bild oder zu vergleichende Bilder verschiedener Patienten.

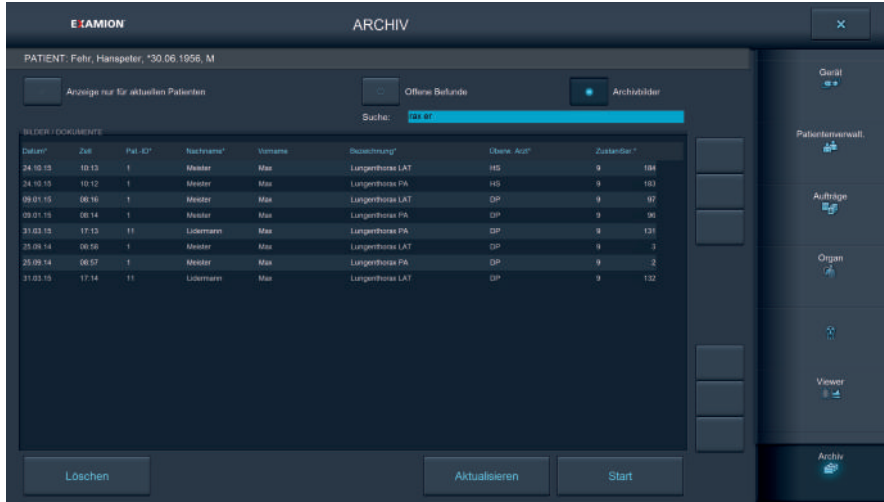

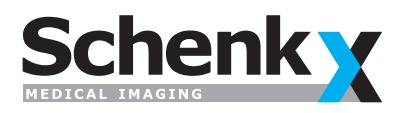

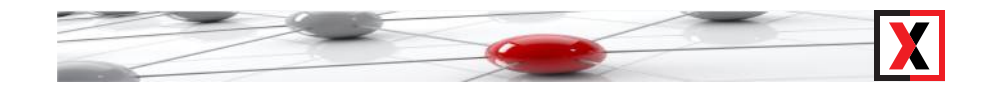

# **Umfassende Hilfsmittel-Palette**

#### **Messfunktionen**

Im X-AQS-Viewer sind die wichtigen Messfunktionen enthalten (Länge, Winkel, freier Winkel, Umfang/Fläche, Verhältnis und Einige mehr).

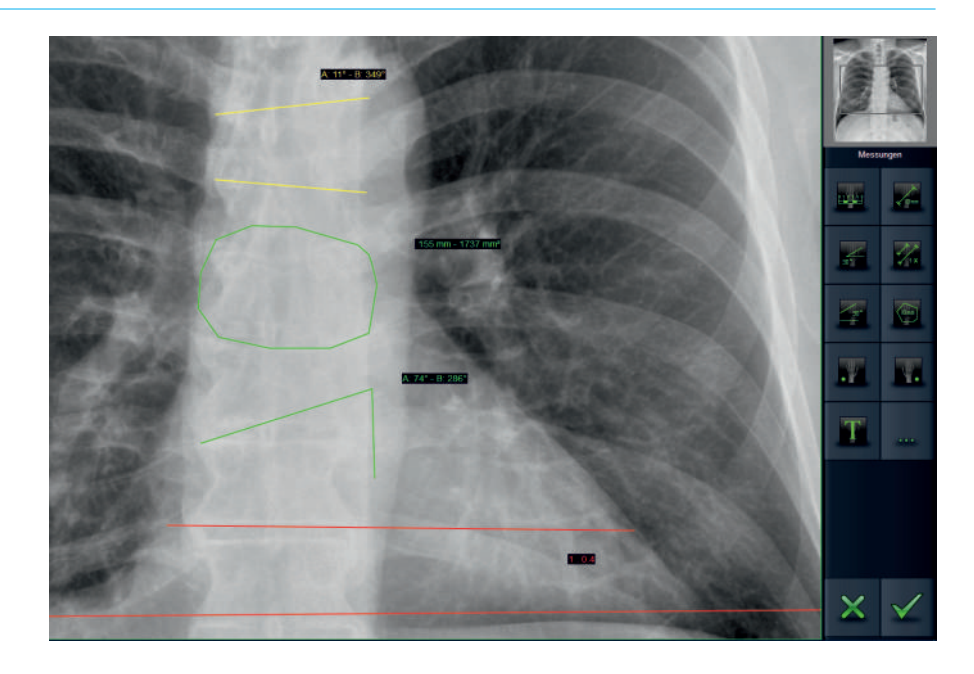

#### **Bilder-Export**

Alle Bilder können in die üblichsten Formate exportiert, gespeichert oder versendet werden.

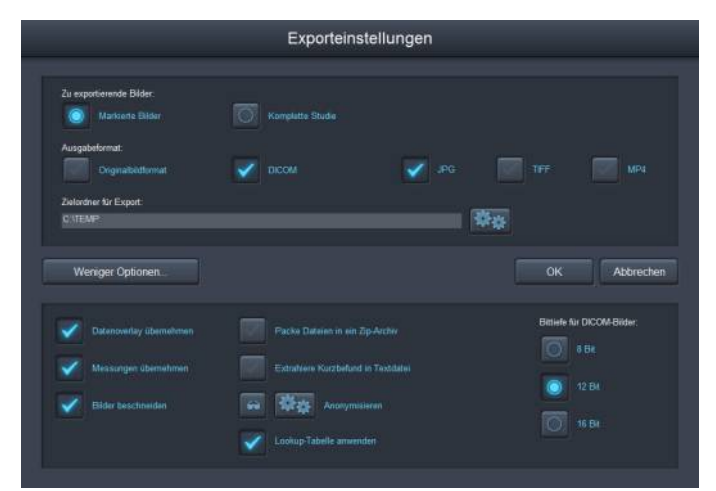

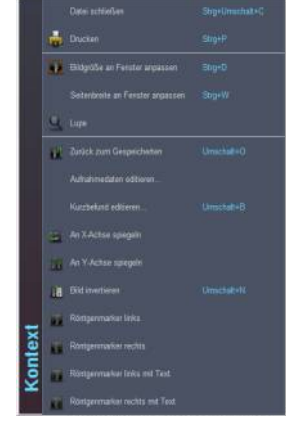

#### **Schnell das Wichtigste**

Über die rechte Maustaste erreicht man das kontextabhängige Menü mit den direkt zur Verfügung stehenden Funktionen.

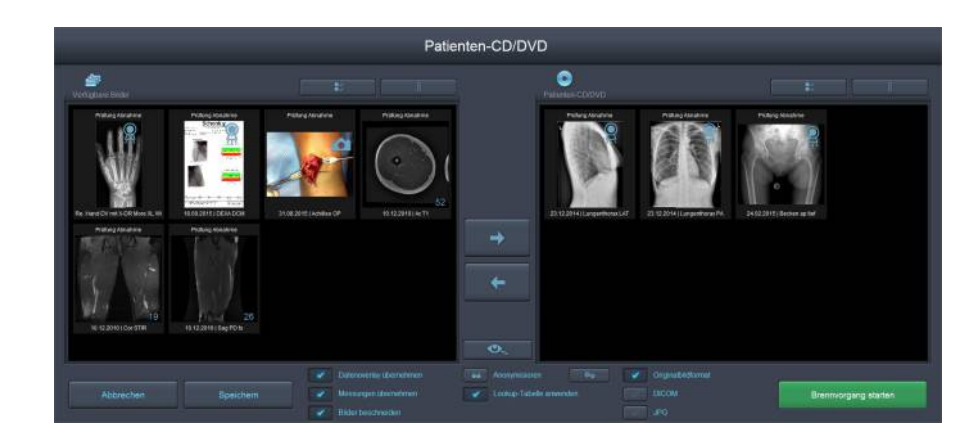

#### **Patienten-CD**

Auch das Erstellen von Patienten-CDs/DVDs ist einfach zu erledigen. Optional gibt es ein CD-Druckprogramm mit automatischer Datenübernahme und Beschriftung.

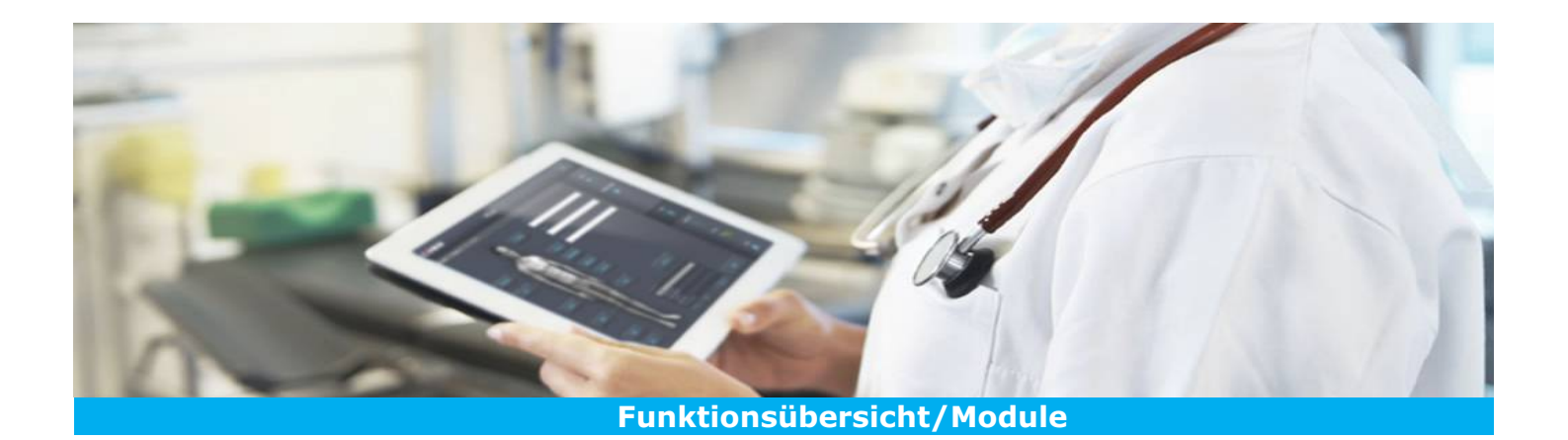

# **X EXAMION «X-AQS» Software**

- Intuitive Bedienerführung von Spezialisten entworfene Oberfläche (GUI)
- Perfekte Bilder durch automatische ROI-Definition (Autoshuttering) und damit ROI-spezifisches Bildprozessing (umfangreiche Spezialfilter) und Bildoptimierung
- Bis zu drei Detektoren parallel anbindbar
- Integrierter Röntgenhelfer (Vorschauprojektionen in der X-AQS-Konsole)
- Akquisitionskonsole ist gleichzeitig auch Befundungskonsole und Archiv, falls dies gewünscht ist oder aber nur DICOM-Modalität. Dadurch optimaler und vollintegrierter Workflow - D.h. freie Skalierbarkeit des Systems zum individuell und Standort-übergreifenden zentralen und dezentralen PACS-System
- Mehrere Modi bzw. auch Arbeitslisten parallel möglich
- Notfallmodus für schnelles Erfassung von Notfallpatienten
- Belernbare Makros z.B. für Screening-Vorgaben
- Touchscreen-Bedienung optimiert
- Mehrere Dicom-Modalitäten/sonstige Bildgeber anbindbar (Multimodality)
- Multidestination Fähigkeit (frei definierbare DICOM-Verteilung)
- Elektronisches Röntgen-Journal, inkl. Dosis-Richtwert (DRW & OFD)
- Bildexport und Bildimport standardmässig enthalten für nahezu alle Bildformate
- DICOM Print- und Printserver-Modul zur Umwandlung von DICOM-Bilder in Windows Printiobs
- DICOM Query/Retrieve sowie DICOM-Auto-Prefetching
- Patienten-CD Erstellung
- Teleradiologie Fähigkeiten integriert
- E-Mail Versand, Export auf USB-Stick
- Versand an beliebige Destinationen, PACSonWEB-Anbindung
- Cloud-Modul (DB) zum einfachen Bildaustausch

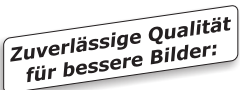

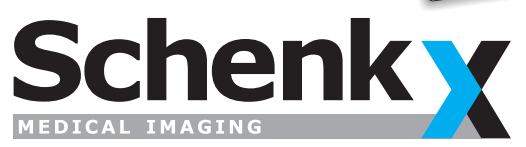

Ein Unternehmen der EXAMION® Gruppe

**Schenk Röntgenbedarf AG** | **Riethofstrasse 3** | **8442 Hettlingen**  Telefon 052 304 16 16 | info@schenkx.ch | www.schenkx.ch

PLANUNG VERKAUF SCHULUNG SERVICE